# **МІНІСТЕРСТВО ОСВІТИ І НАУКИ УКРАЇНИ ДЕРЖАВНИЙ ВИЩИЙ НАВЧАЛЬНИЙ ЗАКЛАД «УЖГОРОДСЬКИЙ НАЦІОНАЛЬНИЙ УНІВЕРСИТЕТ» КАФЕДРА ЗЕМЛЕВПОРЯДКУВАННЯ ТА КАДАСТРУ**

**І.В. Калинич**

**М.Р.Ничвид**

*Топографічне дешифрування аерознімків*

**Методичні вказівки до виконання курсової роботи з дисципліни «Фотограмметрія та дистанційне зондування Землі» для студентів спеціальності 193 «Геодезія та землеустрій» всіх форм навчання**

*Топографічне дешифрування аерознімків***.** Методичні вказівки до виконання курсової роботи з дисципліни «*Фотограмметрія та дистанційне зондування Землі*» робіт для студентів спеціальності 193 «Геодезія та землеустрій» всіх форм навчання. /Уклад.: Калинич І.В., Ничвид М.Р. – Ужгород: видавництво УжНУ «Говерла» 2021 – 36 с.

### **Укладачі:**

Калинич І.В. - к.т.н., доцент кафедри землевпорядкування та кадастру; Ничвид М.Р. - старший викладач кафедри землевпорядкування та кадастру;

### **Рецензент:**

Жиган М.В. – заступник директора з виробництва ЗРФ ДП «УкрДАГП»

**Відповідальний за випуск**: Пересоляк В.Ю., к.н.з д.у, завідувач кафедри землевпорядкування та кадастру.

*Розглянуто на засіданні кафедри землевпорядкування та кадастру (протокол № 6 від 25 січня 2021року). Рекомендовано до друку Методичною комісією Географічного факультету ДВНЗ «УжНУ» (протокол № 4 від 2 лютого 2021року).*

# 3MICT

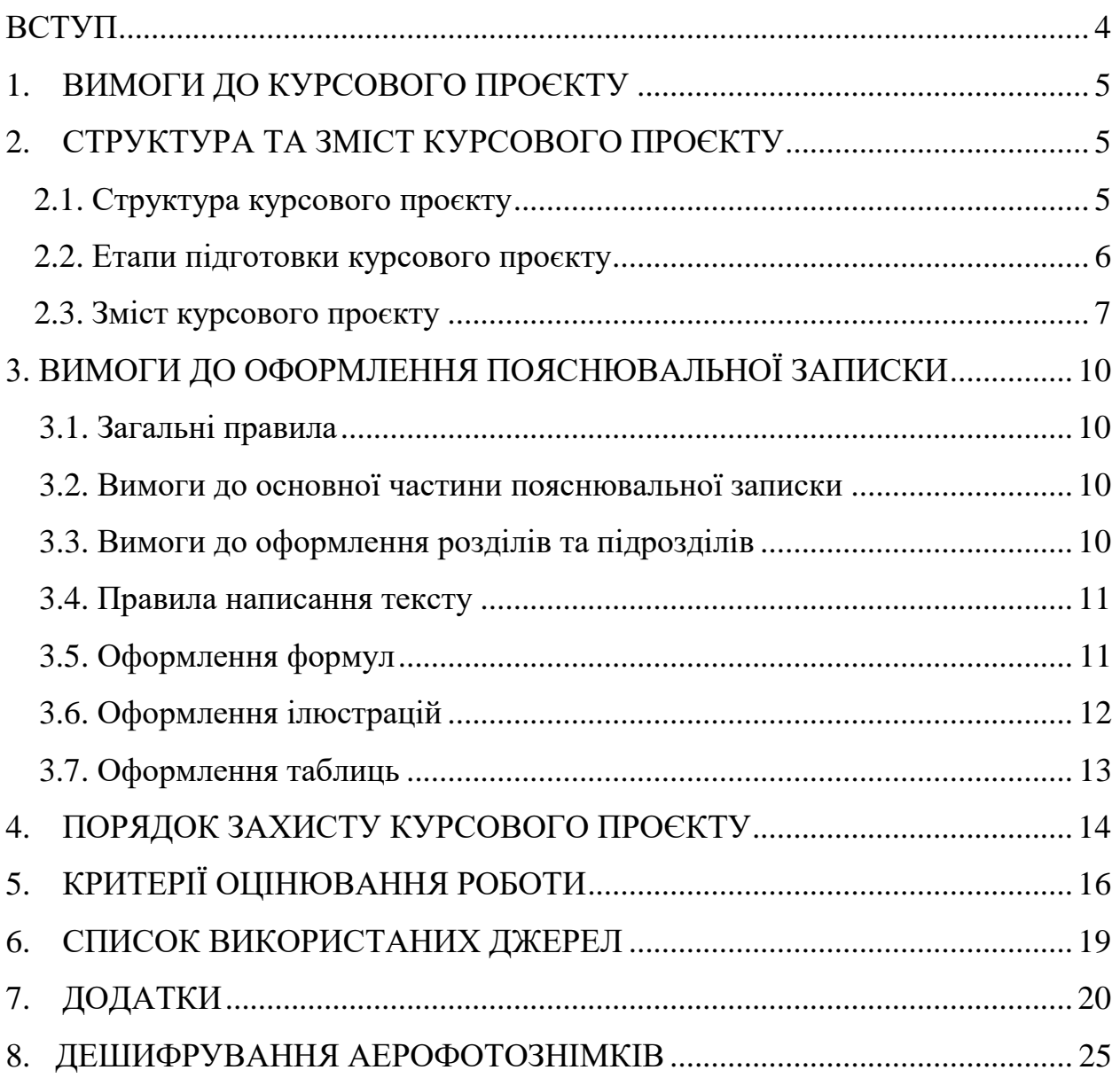

### ВСТУП

<span id="page-3-0"></span>На третьому курсі денної та заочної форми навчання студенти географічного факультету Ужгородського національного університету за напрямком підготовки 193 «Геодезія та землеустрій» вивчають такі розділи з курсу «Фотограмметрія та дистанційне зондування Землі»:

- 1. Теорія одиночного знімка
- 2. Теорія пари знімків
- 3. Технології фототопографічного знімання
- 4. Цифрова фотограмметрія

Узагальнюючим етапом вивчення цих розділів є курсовий проєкт «*Топографічне дешифрування аерознімків*».

Мета роботи: ознайомитися з методикою обробки результатів аерофотознімання, а саме навчитися проводити процес дешифрування та вміти аналізувати об'єкти дешифрування за їх ознаками, складати схему дешифрування.

Топографічне дешифрування є частиною процесу створення топографічної карти. Основною метою дешифрування є інтерпретація та відображення в умовних знаках видимих елементів ландшафту, основними з яких є населені пункти, дороги, водотоки, рослинність, рельєф та елементи інфраструктури.

Залежно від поставлених завдань і технічних умов дешифрування може бути виконано кількома методами:

- 1. Суцільне польове дешифрування;
- 2. Вибіркове польове дешифрування;

3. Суцільне камеральне дешифрування;

4. Вибіркове камеральне дешифрування з подальшим польовим обстеженням.

При виборі методу, крім поставлених завдань, необхідно враховувати щільність забудови і розвиненість інфраструктури на досліджуваній ділянці, складність рельєфу і його доступність для польових досліджень.

Методичні рекомендації встановлюють загальні вимоги до написання та оформлення курсового проєкту з дисципліни «Фотограмметрія» для студентів спеціальності 193 «Геодезія та землеустрій».

Курсовий проєкт – це самостійна навчально-наукова робота студентів із загальнонаукових і спеціальних предметів навчального плану.

Основними задачами курсового проєкту є:

- перевірка здібностей студента до творчого мислення, виконання певних досліджень у сфері документальної діяльності;
- набуття навичок практичного застосування теоретичних знань набутих за період навчання;
- вироблення професійних навичок роботи при створенні цифрової топографічної карти;

- набуття студентами досвіду користування довідковою, науковою, навчальною літературою, нормативними та законодавчими документами.

### **1. ВИМОГИ ДО КУРСОВОГО ПРОЄКТУ**

<span id="page-4-0"></span>Після обрання теми та видачі завдання на курсовий проєкт, студент складає попередній план роботи – перелік важливих питань, які слід висвітлити в роботі.

Попередні план обов'язково повинен бути погоджений з керівником, разом з яким визначаються приблизні календарні терміни збору матеріалу та підготовки розділів роботи.

Після складання попереднього плану студент збирає та вивчає матеріал з обраної теми.

Студент подає керівникові чернетку виконаної роботи. Керівник перевіряє роботу і у разі необхідності робить виправлення, дає зауваження щодо обсягу, суті та змісту. До виконання наступного розділу студент переходить після завершення та узгодження з керівником попереднього розділу.

За зміст інформації, посилання на нормативну і довідкову літературу, прийняті у роботі рішення, запропоновані ідеї та концепції відповідальність несе автор роботи – студент.

Завершену курсовий проєкт студент зобов'язаний подати керівникові не пізніше, ніж за десять днів до захисту. Керівник після перевірки та схвалення змісту роботи оформлює відгук (рецензію) на курсовий проєкт із висновком про допуск студента до захисту роботи.

### <span id="page-4-1"></span>**2. СТРУКТУРА ТА ЗМІСТ КУРСОВОГО ПРОЄКТУ**

Курсова роботи повинна бути обсягом до 35 сторінок, не включаючи додатки. Курсовий проєкт повинна містити матеріал, який викладається коротко та чітко, і являти собою результат творчого і якісного вирішення задачі, що поставлена у роботі.

### <span id="page-4-2"></span>**2.1. Структура курсового проєкту**

Текстову частину курсового проєкту умовно поділяють на:

- вступну частину;
- основну частину ;
- додатки.

Вступна частина містить такі структурні елементи:

- титульний аркуш;
- завдання на курсовий проєкт;
- основна частина.

Основна частина містить такі структурні елементи:

- вступ;
- суть роботи: 3-4 підрозділи;
- висновки;
- список використаних джерел.

Додатки розміщують після основної частини курсового проєкту.

## <span id="page-5-0"></span>**2.2. Етапи підготовки курсового проєкту**

Після обрання студентом курсового проєкту слід опрацювати всі етапи її виконання та дослідження. Важливою передумовою для виконання роботи є дотримання поетапних строків зазначених у календарному плані (додаток 1). Основними етапами виконання курсового проєкту є:

- добирання фахової літератури до теми та її вивчення (література: наукова, навчальна, довідкова, а також нормативні, законодавчі та підзаконні акти, ДСТУ; періодичні видання, статті). За допомогою літератури студент засвоює норми, методи і форми складання плану та написання роботи;
- опрацювання літератури (спочатку методологічні джерела, потім спеціальні, які слід читати критично і висвітлювати у роботі власні висновки і пропозиції, дослідження та ідеї, останнім етапом є вивчення літератури, яка не має прямого відношення до обраної теми);
- реферування літератури (виписування цитат, ключових понять, тверджень, формування викладу тексту, підбивання важливих ідей);
- організація нагромадженої інформації (групування матеріалу відповідно до розділів, складання рубрик, систематизація джерел, які використовуються у роботі);
- виписування і групування прикладів (кожен конкретний приклад слід обґрунтувати, виявити переваги і недоліки застосування його на практиці; віднести до окремого розділу чи рубрики. Однотипні приклади та зразки не повинні повторюватись);
- складання остаточного плану роботи (план повинен містити удосконалений зміст і форму: зв'язок розділів, пунктів і підпунктів, детальна рубрикація. Чим ширший та конкретніший план, тим ясніше він відбиває загальний зміст курсового проєкту та її цілеспрямованість);
- написання тексту роботи.

### **2.3. Зміст курсового проєкту**

<span id="page-6-0"></span>Пояснювальна записка повинна відповідати індивідуальному завданню, а її оформлення – чинним стандартам, які слід враховувати на момент виконання розробки з врахуванням всіх офіційних змін, введених в дію.

Конкретний зміст пояснювальної записки до КП (вихідні дані та перелік питань, які підлягають розробці) визначає керівник КП, обов'язковими складовими якої є:

– титульний аркуш;

– індивідуальне завдання;

– зміст;

– перелік умовних позначень, символів, одиниць, скорочень і термінів (за потреби);

 $-$  вступ;

– основна частина

– висновки;

– перелік посилань;

– додатки.

«Вступ», «Висновки», «Перелік посилань», «Додатки» як розділи, не нумеруються.

Текст пояснювальної записки бажано подавати лаконічно та обґрунтовано.

*Титульний аркуш* 

Титульний аркуш є першою сторінкою КП, яка не нумерується. Титульний аркуш є основним джерелом інформації про навчальну дисципліну і тематику, у рамках яких виконується курсовий проєкт.

Титульний аркуш повинен містити відомості, які подають у наступній послідовності:

– назва міністерства, навчального закладу та відділення;

тема роботи;

з якої навчальної дисципліни виконана курсовий проєкт;

– курс, група, прізвище, ініціали, підпис студента-виконавця;

– прізвище, ініціали, підпис керівника курсового проєкту;

– місто та рік виконання курсового проєкту.

Зразок титульного аркуша курсового проєкту наведено *у додатку 3*.

### *Індивідуальне завдання*

Конкретний зміст кожного КП та етапи виконання визначає керівник КП на підставі індивідуального завдання, затвердженого завідувачем кафедри. Керівник видає індивідуальне завдання до курсового проєкту на початку семестру, згідно із узгодженою та затвердженою темою КП.

Індивідуальне завдання в перелік змісту не вноситься та має бути другою сторінкою після титульного листа. В залежності від специфіки дисципліни, керівник курсового проєкту може пропонувати тему, яка підлягає конкретному обґрунтуванню та розробці індивідуального завдання. Індивідуальне завдання до курсового проєкту має містити термін видачі,

підписи керівника та студента. Зразок індивідуального завдання до курсового проєкту наведено в *додатку 4*.

### *Зміст*

Зміст розташовують безпосередньо після індивідуального завдання, починаючи з нової сторінки. До змісту включають: перелік умовних позначень, символів, одиниць, скорочень і термінів; вступ; послідовно перелічені назви всіх розділів, підрозділів, пунктів і підпунктів (якщо вони мають заголовки) суті проєкту; висновки; перелік посилань; назви додатків і номери сторінок, які містять початок матеріалу.

Зміст за нумерацією пояснювальної записки є третьою сторінкою, на якій для курсового проєкту виконують основний надпис за встановленою формою При виконанні курсових проєктів обсяг пояснювальної записки враховується до додатків. Якщо додатки курсових проєктів підтверджують цінність результату, то обсяг пояснювальної записки з додатками повинен мати наскрізну нумерацію.

### *Вступ*

Вступ пишуть з нової пронумерованої сторінки з заголовком «ВСТУП» з абзацу. Текст вступу повинен бути коротким. У вступі і далі за текстом не дозволяється використовувати скорочені слова, терміни, крім загальноприйнятих.

Вступ висвітлює: - значення, сучасний рівень, стан розвитку проблеми в даній галузі; - галузь використання та призначення; - мету та загальну постановку задачі; - основні завдання; - вихідні матеріали та використані методи. Кількість сторінок вступу не повинна перевищувати 1–2 сторінки.

*Основна частина* курсового проєкту повинна містити такі структурні елементи:

– перший розділ повинен включати обґрунтування вибору методу створення топографічної карти масштабу 1:2000 (огляд літературних джерел, аналіз сучасного стану питання та обґрунтування теми, знайомство з положеннями нормативних документів);

– другий розділ присвячений фізико-географічному, економічному та топографо- геодезичному вивченюю району робіт;

– третій розділ – це основний розділ роботи, який повинен включати опис процесів виконання польового та камерального дешифрування території та розробку цифрової карти. Цей підрозділ є обов'язковим та передбачає посилання до відомих вітчизняних та зарубіжних моделей, методів, алгоритмів, аналогів, враховуючи тенденції розвитку та сучасний стан галузі науки. Достатнім є аналіз науково-технічної вітчизняної та зарубіжної літератури протягом декількох останніх років, електронних документів (електронних книг, веб-сайтів). У випадку застосування новітньої інформації, яка береться з іноземних джерел, веб-сайтів, необхідно ввести звернення до додатків або подавати за текстом пояснювальної записки відповідного розділу. Запропоновані можливі варіанти розв'язання основного питання повинні підкріплюватись техніко-економічним аналізом та визначенням оптимального варіанта. Рекомендований обсяг розділу 5-7 сторінок.

Ця частина може супроводжуватись, наприклад:

– розробкою уточненої методики дешифрування знімків;

– оптимізацією на ЕОМ параметрів обраного варіанта дешифрування для моніторингу стану земель;

– виконанням завдань з окремих розділів дисциплін;

– розробкою оригінальних програм для полегшення дешифрування, моделювання чи розрахунків.

Четвертий розділ повинен містити основні питання з охорони праці при проведенні польових і камеральних робіт.

*Висновки* оформлюють з нової пронумерованої сторінки з абзацу. Висновки є заключною частиною, підсумком прийнятого рішення виконаного проєкту із зазначенням досягнутих параметрів та переваг об'єкту в порівнянні з існуючими аналогами, з можливими рекомендаціями прикладного застосування та шляхами (перспективами) удосконалення. В тексті пояснювальної записки бажано давати висновки в кожному розділі, що є постановкою задачі до наступного.

*Перелік посилань* 

Перелік посилань оформлюють згідно ДСТУ 7.1:2006. Система стандартів з інформації, бібліотечної та видавничої справи. Бібліографічний запис. Бібліографічний опис. Загальні вимоги та правила складання» із заголовком «СПИСОК ВИКОРИСТАНИХ ДЖЕРЕЛ» з нової сторінки. Перелік посилань повинен включати тільки ті літературні джерела, які використовувалися у курсовому проєкті. Він створюється у вигляді нумерованого списку. У списку кожну літературу записують з абзацу і послідовно нумерують арабськими числами. Першоджерела подають мовою оригіналу. Посилання в тексті ПЗ на джерела слід зазначати порядковим номером за переліком посилань, виділеним двома квадратними дужками, наприклад, «... у роботах [1-7] ...». Допускається наводити посилання на джерела у мережі Інтернет, які не мають постійної адреси, що підтримується офіційними виданнями, безпосередньо в тексті у вигляді повної адреси інтернет-ресурсу (URL).

*Додатки* розміщують після основної частини пояснювальної записки курсового проєкту.

У додатках вміщують матеріал, який:

- є необхідним для повноти курсового проєкту, але включення його до основної частини наукової роботи може змінити впорядковане і логічне уявлення про дослідження.

не може бути розміщений в основній частині курсового проєкту через великий обсяг або способи його відтворення.

У додатки можуть бути включені:

- додаткові ілюстрації або таблиці;

матеріали, які через великий обсяг, специфіку викладання або форму подання не можуть бути внесені до основної частини (оригінали

фотографій, мікрофіші, формули, розрахунки, опис комп'ютерних програм, розроблених у процесі виконання роботи та ін.

Кожен додаток повинен починатися з нового аркуша і мати заголовок, виконаний великими літерами. У правому верхньому кутку над заголовком великими літерами пишеться відповідно: ДОДАТОК А, ДОДАТОК Б тощо.

# **3.ВИМОГИ ДО ОФОРМЛЕННЯ ПОЯСНЮВАЛЬНОЇ ЗАПИСКИ**

### **3.1 Загальні правила**

Пояснювальна записка курсового проєкту, з врахуванням вимог до нормативно-технічних документів, має подаватись на аркушах паперу формату А4. Текст ПЗ виконується із застосовуваних друкувальних та графічних пристроїв виведення ЕОМ з висотою літер і цифр не менше 2,5 мм, (кегль – № 14), через один інтервал. Пояснювальна записка відноситься до текстових документів, яка подається технічною мовою. Графічна інформація має подаватись у вигляді ілюстрацій (схеми, рисунки, графіки, діаграми, карти тощо). Цифрова – у вигляді таблиць.

#### **3.2 Вимоги до основної частини пояснювальної записки**

Обсяг пояснювальної записки, як правило, встановлюється в межах годин, передбачуваних для вивчення дисципліни, та не повинен перевищувати 35 сторінок разом з теоретичною частиною. При викладенні тексту пояснювальної записки забороняється переписування матеріалів літературних джерел, сканування рисунків, які мають відношення до технічної частини. Допускається використання сканованих рисунків, взятих із довідникової літератури (в тому числі схем), що містяться в оглядовій частині («Аналіз ...»), з обов'язковим посиланням до джерела. Частину описового змісту або розрахунків (таблиць), графічної інформації бажано розміщувати в додатках пояснювальної записки. В тексті пояснювальної записки повинні бути посилання до рисунків, таблиць, додатків, що входять до змісту проєкту. Графічна частина роботи може подаватись як інформація в тексті пояснювальної записки або додатків, що чітко визначаються керівником проєкту в індивідуальному завданні. Розрахунки та графічні роботи, які входять до пояснювальної записки, рекомендується виконувати за допомогою ліцензійного комп'ютерного забезпечення або його демонстраційних версій. Або можна виносити умовні графічні позначення, що використовуються у програмному середовищі заданому в індивідуальному завданні, в додатки окремим аркушем.

### **3.3 Вимоги до оформлення розділів та підрозділів**

Структурними елементами основної частини ПЗ є розділи, підрозділи, пункти, підпункти, переліки. Розділ – головна ступінь поділу тексту, позначена номером і має заголовок. Підрозділ – частина розділу, позначена номером і має заголовок. Пункт – частина розділу чи підрозділу, позначена номером і може мати заголовок. Підпункт – частина пункту, позначена

номером і може мати заголовок. Заголовки структурних елементів необхідно нумерувати тільки арабськими числами. Допускається розміщувати текст між заголовками розділу і підрозділу, між заголовками підрозділу і пункту. Кожен розділ рекомендується починати з нової сторінки. Заголовки розділів, підрозділів, пунктів та підпунктів (при наявності заголовка) записують з абзацу малими буквами починаючи з великої. Розділи нумерують порядковими номерами в межах всього документа (1, 2, і т.д.). Після номера крапку не ставлять, а пропускають один знак. Підрозділи нумерують в межах кожного розділу, пункти в межах підрозділу і т.д. за формою (3.1, 3.2, 3.2.1, 3.2.2, 3.2.2.1 і т.д.). Цифри, які вказують номер, не повинні виступати за абзац. Посилання в тексті на розділи виконується за формою: «...наведено в розділі 3». В тексті документа може наводитись перелік, який рекомендується нумерувати малими літерами української абетки з дужкою або тире перед текстом. Для подальшої деталізації переліку використовують арабські цифри з дужкою. Кожну частину переліку записують з абзацу, починаючи з малої букви і закінчуючи крапкою з комою, в кінці останньої ставлять крапку. Приклад: а) текст переліку та його... продовження; б) текст переліку: 1) текст переліку подальшої деталізації та його продовження; 2) .. . ; в) останній перелік.

### **3.4 Правила написання тексту**

При написанні тексту слід дотримуватися таких правил:

а) текст необхідно викладати обґрунтовано в лаконічному технічному стилі;

б) умовні буквені позначення фізичних величин і умовні графічні позначення компонентів повинні відповідати установленим стандартам.

в) числа з розмірністю слід записувати цифрами, а без розмірності словами;

### **3.5 Оформлення формул**

Кожну формулу записують з нового рядка, симетрично до тексту. Між формулою і текстом пропускають один рядок. Умовні буквені позначення (символи) в формулі повинні відповідати установленим стандартам. Їх пояснення наводять в тексті або зразу ж під формулою. Для цього після формули ставлять кому і записують пояснення до кожного символу з нового рядка в тій послідовності, в якій вони наведені у формулі, розділяючи крапкою з комою. Перший рядок повинен починатися з абзацу з слова «де» і без будь-якого знака після нього. Всі формули нумерують в межах розділу арабськими числами. Номер вказують в круглих дужках з правої сторони, в кінці рядка, на рівні закінчення формули. Номер формули складається з номера розділу і порядкового номера формули в розділі, розділених крапкою. Дозволяється виконувати нумерацію в межах всього документа. Одиницю вимірювання, при необхідності, беруть в квадратні дужки Числову підстановку і розрахунок виконують з нового рядка не нумеруючи. Одиницю вимірювання беруть в круглі дужки. Розмірність одного й того ж параметра в

межах документа повинна бути однаковою. Якщо формула велика, то її можна переносити в наступні рядки. Перенесення виконують тільки математичними знаками, повторюючи знак на початку наступного рядка. При цьому знак множення «·» замінюють знаком «×». Формула є частиною речення, тому до неї застосовують такі ж правила граматики, як і до інших членів речення. Якщо формула знаходиться в кінці речення, то після неї ставлять крапку. Формули, які йдуть одна за одною і не розділені текстом, відокремлюють комою. Посилання на формули в тексті дають в круглих дужках за формою: «...в формулі  $(3.1)$ »; «... в формулах  $(3.1, ..., 3.5)$ ».

### **3.6 Оформлення ілюстрацій**

Для пояснення викладеного тексту рекомендується його ілюструвати графіками, кресленнями, фрагментами карт та ін., які можна виконувати засобами комп'ютерної графіки. Розміщують ілюстрації в тексті або в додатках. В тексті ілюстрацію розміщують симетрично до тексту після першого посилання на неї або на наступній сторінці, якщо на даній вона не уміщується без повороту. На всі ілюстрації в тексті ПЗ мають бути посилання. Посилання виконують за формою: «...показано на рисунку 3.1» або в дужках за текстом (рисунок 3.1), на частину ілюстрації: «... показані на рисунку 3.2,б». Посилання на раніше наведені ілюстрації дають зі скороченим словом «дивись» відповідно в дужках (див. рисунок 1.3). Між ілюстрацією і текстом пропускають один рядок. Всі ілюстрації в ПЗ називають рисунками і позначають під ілюстрацією симетрично до неї за такою формою: «Рисунок 3.5 – Найменування рисунка». Крапку в кінці не ставлять, знак переносу не використовують. Якщо найменування рисунка довге, то його продовжують у наступному рядку починаючи від найменування.

Нумерують ілюстрації в межах розділів, вказуючи номер розділу і порядковий номер ілюстрації в розділі розділяючи крапкою. Дозволяється нумерувати в межах всього документа. Пояснюючі дані розміщують під ілюстрацією над її позначенням. У випадку, коли ілюстрація складається з частин, їх позначають малими буквами українського алфавіту з дужкою (а), б)) під відповідною частиною. В такому випадку після найменування ілюстрації ставлять двокрапку і дають найменування кожної частини за формою: а) – найменування першої частини; б) – найменування другої частини або за ходом найменування ілюстрації, беручи букви в дужки. Якщо частини ілюстрації не вміщуються на одній сторінці, то їх переносять на наступні сторінки. В цьому випадку, під початком ілюстрації вказують повне її позначення, а під її продовженнями позначають «Рисунок 3.2» (продовження). Пояснюючі дані розміщують під кожною частиною ілюстрації. Якщо в тексті є посилання на складові частини зображеного засобу, то на відповідній ілюстрації вказують їх порядкові номери в межах ілюстрації.

## **3.7 Оформлення таблиць**

Таблицю розміщують симетрично до тексту після першого посилання на даній сторінці або на наступній, якщо на даній вона не уміщується і таким чином, щоб зручно було її розглядати без повороту або з поворотом на кут 90 годинниковою стрілкою. На всі таблиці мають бути посилання за формою: «наведено в таблиці 3.1»; « ... в таблицях 3.1 – 3.5» або в дужках по тексту (таблиця 3.6). Посилання на раніше наведену таблицю дають з скороченим словом «дивись» (див. таблицю 2.4) за ходом чи в кінці речення. Таблицю розділяють на графи (колонки) і рядки. В верхній частині розміщують головку таблиці, в якій вказують найменування граф. Діагональне ділення головки таблиці не допускається. Ліву графу (боковик) часто використовують для найменування рядків. Допускається не розділяти рядки горизонтальними лініями. Мінімальний розмір між основами рядків – 8 мм. Розміри таблиці визначаються об'ємом матеріалу. Графу — № з/п в таблицю не включають. При необхідності нумерації, номера вказують в боковій частині таблиці перед найменуванням рядка.

Найменування граф може складатися з заголовків і підзаголовків, які записують в однині, симетрично до тексту графи малими буквами, починаючи з великої. Якщо підзаголовок складає одне речення з заголовком, то в цьому випадку його починають з малої букви. В кінці заголовків і підзаголовків граф таблиці крапку не ставлять. Дозволяється заголовки і підзаголовки граф таблиці виконувати через один інтервал. Якщо всі параметри величин, які наведені в таблиці, мають одну й ту саму одиницю фізичної величини, то над таблицею розміщують її скорочене позначення (мм). Якщо ж параметри мають різні одиниці фізичних величин, то позначення одиниць записують в заголовках граф після коми (Довжина, мм).

Текст заголовків і підзаголовків граф може бути замінений буквеними позначеннями, якщо тільки вони пояснені в попередньому тексті чи на ілюстраціях ( D – діаметр, Н – висота і т.д.). Однакові буквені позначення групують послідовно в порядку росту їх індексів, наприклад: (L 1 , L 2 , ...). Найменування рядків записують в боковій частині таблиці у вигляді заголовків в називному відмінку однини, малими буквами, починаючи з великої і з однієї позиції. В кінці заголовків крапку не ставлять.

Позначення одиниць фізичних величин вказують в заголовках після коми. Для опису визначеного інтервалу значень в найменуваннях граф і рядків таблиці можна використовувати слова: «більше», «менше», «не більше», «не менше», «в межах». Ці слова розміщують після одиниці фізичної величини: (Концентрація, С, не більше), а також використовують слова «від», «більше», «до»: (Від 10 до 15; більше 15; до 20)

Дані, що наводяться в таблиці, можуть бути словесними і числовими. Слова записують в графах з однієї позиції. Якщо рядки таблиці не розділені лініями, то текст, який повторюється і складається з одного слова дозволяється замінювати лапками («). Якщо текст складається з двох і більше слів, то при першому повторенні його замінюють словами «те ж», а далі лапками. При розділенні таблиці горизонтальними лініями – ніякої заміни не виконують. Числа записують посередині графи так, щоб їх однакові розряди по всій графі були точно один під одним, за виключенням випадку, коли вказують інтервал. Інтервал вказують від меншого числа до більшого з тире між ними: 12 – 35 122 – 450.

Дробові числа наводять у вигляді десяткових дробів, з однаковою кількістю знаків після коми в одній графі. Розміри в дюймах можна записувати у вигляді: 1/2", 1/4", 1/8". Ставити лапки замість цифр чи математичних символів, які повторюються не можна. Якщо цифрові чи інші дані в таблиці не наводяться, то ставиться прочерк. Таблиці нумерують в межах розділів і позначають зліва над таблицею за формою: «Таблиця 4.2 – Найменування таблиці». Крапку в кінці не ставлять. Якщо найменування таблиці довге, то продовжують у наступному рядку починаючи від слова «Таблиця». Номер таблиці складається з номера розділу і порядкового номера таблиці в розділі, розділених крапкою.

Дозволяється нумерувати в межах всього документа. Таблиця може бути великою як в горизонтальному, так і в вертикальному напрямках або іншими словами може мати велику кількість граф і рядків. В таких випадках таблицю розділяють на частини і переносять на інші сторінки або розміщують одну частину під іншою чи поряд. Якщо частини таблиці розміщують поряд, то в кожній частині повторюють головку таблиці, а при розміщенні однієї частини під іншою – повторюють боковик. Якщо в кінці сторінки таблиця переривається і її продовження буде на наступній сторінці, в першій частині таблиці нижню горизонтальну лінію, що обмежує таблицю, не проводять. При перенесенні частин таблиці на інші сторінки, повторюють або продовжують найменування граф. Допускається виконувати нумерацію граф на початку таблиці і при перенесенні частин таблиці на наступні сторінки повторювати тільки нумерацію граф. У всіх випадках найменування (при його наявності) таблиці розміщують тільки над першою частиною, а над іншими частинами зліва пишуть «Продовження таблиці 4.2» без крапки в кінці. Інші вимоги до виконання таблиць – відповідно до чинних стандартів на технічну документацію.

# **4. ПОРЯДОК ЗАХИСТУ КУРСОВОГО ПРОЄКТУ**

До захисту курсового проєкту студент допускається після оформлення роботи відповідно до встановлених вимог та одержання позитивної рецензії керівника курсової роботи.

Для контролю дотримання графіку виконання курсового проєктута проведення захисту курсових проєктів у терміни, визначені навчальним планом цикловою комісією видається кожному студенту **завдання на виконання курсового проєкту.**

Курсовий проєкт студент захищає прилюдно в навчальній групі. Доповідь, як правило, триває близько 5–7 хвилин. Орієнтовна структура допові ді повинна відображати структуру курсової роботи. Особливу увагу необ хідно приділити характеристиці власного внеску в розробку проблеми.

Після доповіді студент відповідає на запитання викладачів та студентів навчальної групи. Під час захисту оцінюються: якість виконаної студентом курсової роботи, рівень знань та набутих навичок щодо висвітленої теми, вміння аналізувати практичну діяльність організацій, логічно аргументовано викладати думки, відповідати на запитання, обґрунтовувати власну точку зору*.*

У доповіді необхідно:

 назвати тему курсової роботи, показати її актуальність та значущість;

сформулювати основну мету і завдання дослідження;

стисло розкрити зміст структури роботи;

 доповісти про результати роботи, зроблені висновки і внесені пропозиції.

Після захисту курсових робіт викладачі комісії обговорюють результати захисту кожної курсового проєктуі виставляють оцінки, які того самого дня повідомляють студентам.

Особливо важливим є те, щоб мовлення студента було ясним, граматично правильним, впевненим, що робить його зрозумілим і переконливим. Мовлення має бути ще й виразним, що залежить від темпу, гучності та інформації. Якість виступу різко знижується, коли говорять квапливо, ковтаючи закінчення слів або дуже тихо і невиразно.

Неприпустимим є порушення норм літературної вимови, зокрема використання неправильних наголосів у словах.

**Декілька порад**, які допоможуть добре підготувати текст доповіді (виступу):

- підкресліть в кожному реченні ключові слова;

- використовуйте прості слова і прості розповідні речення;

- не переобтяжуйте текст складнопідрядними реченнями.

Приємне враження справляє вільне володіння текстом і суттю проблеми. Слід зважити також на вибір одягу, пози під час виступу, а також жестів, міміки, манер, інших зовнішніх форм поведінки. Імпонує елегантність, охайність в одязі (без підкресленої екстравагантності).

І нарешті, зміст курсового проєктумає відповідати вимогам Закону України «Про вищу освіту», зокрема, п.7 статті 16 Забезпечення якості вищої освіти та п.6 статті 69 Права інтелектуальної власності та її захист, в яких вказується, що вищі навчальні заклади повинні здійснювати ефективні заходи з метою запобігання академічному плагіату - оприлюднювати (частково або повністю) наукові результати, отримані іншими особами, як результати власного дослідження або відтворення опублікованих текстів інших авторів без відповідного посилання.

На підставі вищезазначеного кафедри мають усі повноваження перевіряти роботи на наявність в них плагіату.

Студент – автор курсового проєктуне допускається до захисту, якщо робота не носить самостійного характеру, а списана з літературних джерел, нормативних актів; основні питання теми роботи не розкриті, викладені

схематично, фрагментарне; у роботі є хибні положення, науковий апарат оформлений неграмотно; робота має неохайний вигляд.

У випадку незадовільної оцінки курсовий проєкт необхідно доопрацювати або виконати нову за іншою темою.

Студенти, які не виконали в строк курсовий проєкт або не захистили її, не допускаються до випускної екзаменаційної сесії та складання Державного комплексного іспиту.

# **5. КРИТЕРІЇ ОЦІНЮВАННЯ РОБОТИ**

Оцінка курсового проєкту здійснюється за 100-бальною шкалою. Об'єктами оцінювання є три складові: зміст, оформлення та захист курсової роботи.

складається з двох частин:

1) виконання курсового проєкту(70 балів)

2) оформлення роботи (10 балів)

3) захист (20 балів).

Критерії оцінювання елементів виконаної курсової роботи:

1. *Виконання курсового проєкту*= 70 балів, зокрема оцінюються:

-змістовна повнота письмового висвітлення теми,

-логічність і послідовність викладення результатів роботи,

-дослідження вітчизняних та зарубіжних інформаційних джерел; аналіз нормативно-технічної документації

-відповідність виконання роботи поставленій меті та технічному завданню.

-лаконічність тверджень і рівень застосування наукової мови,

-наявність практичного висвітлення досліджуваної проблематики;

-якість картографічних матеріалів, отриманих при опрацюванні знімків у відповідному програмному забезпеченні;

-ступінь самостійності проведеної роботи;

2.*Оформлення* = 10 балів, *зокрема оцінюються*:

-відповідність обсягу та оформлення роботи встановленим вимогам; -структурна, графічна, орфографічна та пунктуаційна грамотність, -наявність у додатках до роботи самостійно складених документів; -посилання на використану літературу і нормативні документи.

3.*Захист* = максимальна оцінка 20 балів, *зокрема оцінюються*:

3.1 Доповідь (до 10 хв) = 10 балів, зокрема оцінюються:

-достатня змістовна інформативність і лаконічність висловлювань. -змістовна повнота усного висвітлення теми,

-високий рівень узагальнення результатів дослідження,

3.2 Презентація (мультимедіа) = 10 балів, зокрема оцінюються:

-чітка відповіддність презентації змісту доповіді,

-синхронність ілюстрованої і мовної інформації;

-наявність необхідної ілюстрованої інформації – топографічні карти мастшаьбу 1:2000, віддешифрованих матеріал

3.3 Обговорення (відповіді на питання) = 10 балів, зокрема оцінюються:

-повнота, глибина і обґрунтованість відповідей на питання членів комісії за змістом роботи;

-ґрунтовність висновків та рекомендацій щодо практичного використання результатів роботи.

Оцінка «*відмінно*» (91-100 балів) ставиться, якщо студент:

1) показав глибокі теоретичні знання з дисципліни

2) оволодів первинними навиками дослідної роботи: збирати дані, аналізувати, творчо осмислювати, формулювати висновки;

3) дає свої пропозиції і рекомендації з предмету дослідження;

4) виконав роботу грамотно літературною українською мовою;

5) оформив роботу у відповідності до вимог і подав її до захисту у визначений кафедрою термін;

6) на захисті продемонстрував глибокі знання теми дослідження, якісно виконано картографічні матеріали, твердо і впевнено відповів на запитання членів комісії.

Оцінка «*добре*» (74-90 балів) ставиться, якщо студент:

1) показав досить високі теоретичні знання з дисципліни

2) оволодів первинними навиками дослідної роботи: збирати дані, аналізувати, осмислювати їх, формулювати висновки, але не завжди критично ставиться до використаних джерел та літератури;

3) дає свої пропозиції і рекомендації з предмету дослідження, однак відчуває труднощі щодо їх обґрунтування;

4) виконав роботу грамотно літературною українською мовою, але допустив нечисленні граматичні та стилістичні помилки;

5) оформив роботу у відповідності до вимог і подав її до захисту у визначений кафедрою термін;

6) на захисті продемонстрував добрі знання з теми дослідження, картографічні матеріали виконано добре з деякими технічними помилками, відповів на запитання членів комісії;

Оцінка «*задовільно*» (61-73 балів) ставиться, якщо студент:

1) показав достатні теоретичні знання з тієї дисципліни (дисциплін), з якої виконується дана робота:

2) в основному оволодів первинними навиками дослідної роботи: збирати дані, аналізувати, осмислювати їх, формулювати висновки, однак допускає в роботі порушення принципів логічного і послідовного викладу матеріалу, мають місце окремі фактичні помилки і неточності;

3) не може сформулювати пропозиції і рекомендації з теми дослідження, або обґрунтувати їх;

4) допускає помилки в оформленні роботи;

5) допускає численні граматичні та стилістичні помилки:

6) на захисті продемонстрував задовільні знання з теми роботи, але не зумів впевнено й чітко відповісти на додаткові запитання членів комісії, картографічні матеріали зроблено не якісно, не у відповідності до Інструкції з топографічного знімання.

Оцінка «*незадовільно*» (до 60 балів) ставиться в тому випадку, коли студент, допущений до захисту кваліфікаційної роботи, абсолютно в ній не орієнтується, не може відповісти на жодне запитання членів комісії, або виявиться, що робота є плагіатом, немає картографічних матеріалів.

# **СПИСОК ВИКОРИСТАНИХ ДЖЕРЕЛ**

- 1. А.И.Обиралов, А.Н.Лимонов, Л.А.Гаврилова «Фотограмметрия и дистанционное зондирование», М., 2006;
- 2. А.С.Назаров «Фотограмметрия», Мн., 2006;
- 3. О.Л.Дорожинський «Аналітична та цифрова фотограмметрія», Львів, 2002.
- 4. Інструкція з топографічного знімання у масштабах 1:5000, 1:2000, 1:1000 та 1:500 (ГКНТА-02.04-02-98)
- 5. Керівний технічний матеріал з виготовлення та приймання цифрової топографічної карти, Держгеодезкартографія, 2008р.
- 6. Основні положення створення Державної геодезичної мережі України, затверджені Постановою Кабінету Міністрів України від 8 червня 1998 р. № 844;
- 7. Положення про порядок встановлення місцевих систем координат, затверджено наказом Мінекоресурсів України від 3 липня 2001 р. № 245;
- 8. Основные положения по аэрофотосъемке, выполняемой для создания и обновления топографических карт и планов / Главное управление геодезии и картографии при Совете Министров СССР, Министерство гражданской авиации, М.Недра, 1982 -16 с.
- 9. Руководство по дешифрированию аэроснимков при топографической съемки и обновлении планов масштабов 1:2000 и 1:5000. Москва, ЦНИГАиК, 1980 г.

# **Інформаційні ресурси в мережі Інтернет**

- 1. Вісник «Геодезії та картографії»: [http://gki.com.ua;](http://gki.com.ua/)
- 2. Журнал «Сучасні досягнення геодезичної науки та виробництва»: [http://vlp.com.ua/periodicals/journals/geodesy;](http://vlp.com.ua/periodicals/journals/geodesy)
- 3. Журнал Геодинаміка:<http://science.lp.edu.ua/uk/jgd>

*Додаток 1 Приклад оформлення титульного аркуша курсового проєкту*

# **МІНІСТЕРСТВО ОСВІТИ І НАУКИ УКРАЇНИ УЖГОРОДСЬКИЙ НАЦІОНАЛЬНИЙ УНІВЕРСИТЕТ ГЕОГРАФІЧНИЙ ФАКУЛЬТЕТ КАФЕДРА ЗЕМЛЕВПОРЯДКУВАННЯ ТА КАДАСТРУ**

**КУРСОВИЙ ПРОЄКТ** на тему:

*Топографічне дешифрування аерознімків*

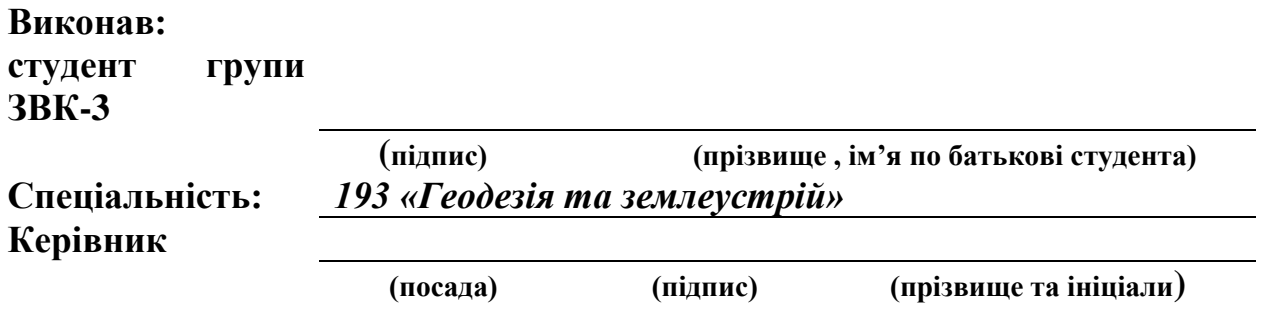

**Ужгород -2020**

# **МІНІСТЕРСТВО ОСВІТИ І НАУКИ УКРАЇНИ УЖГОРОДСЬКИЙ НАЦІОНАЛЬНИЙ УНІВЕРСИТЕТ ГЕОГРАФІЧНИЙ ФАКУЛЬТЕТ КАФЕДРА ЗЕМЛЕВПОРЯДКУВАННЯ ТА КАДАСТРУ**

*Топографічне дешифрування аерознімків*

Пояснювальна записка з дисципліни «Фотограмметрія та дистанційне зондування Землі» до курсового проєкту за спеціальністю 193 «Геодезія та землеустрій»

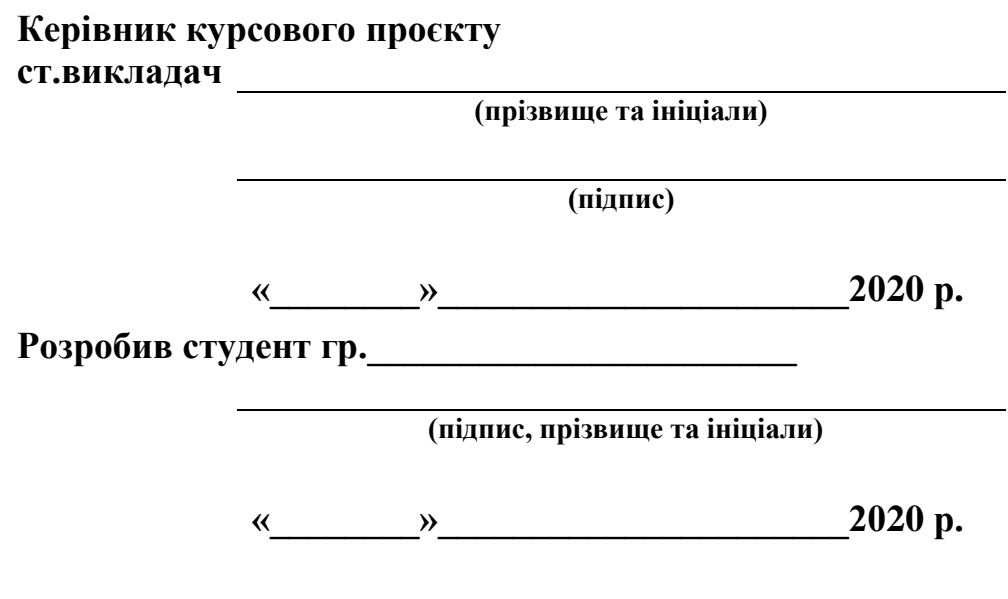

**Ужгород -2020**

*Додаток 2 Бланк завдання на курсовий проєкт*

# *УЖГОРОДСЬКИЙ НАЦІОНАЛЬНИЙ УНІВЕРСИТЕТ*

( повне найменування вищого навчального закладу )

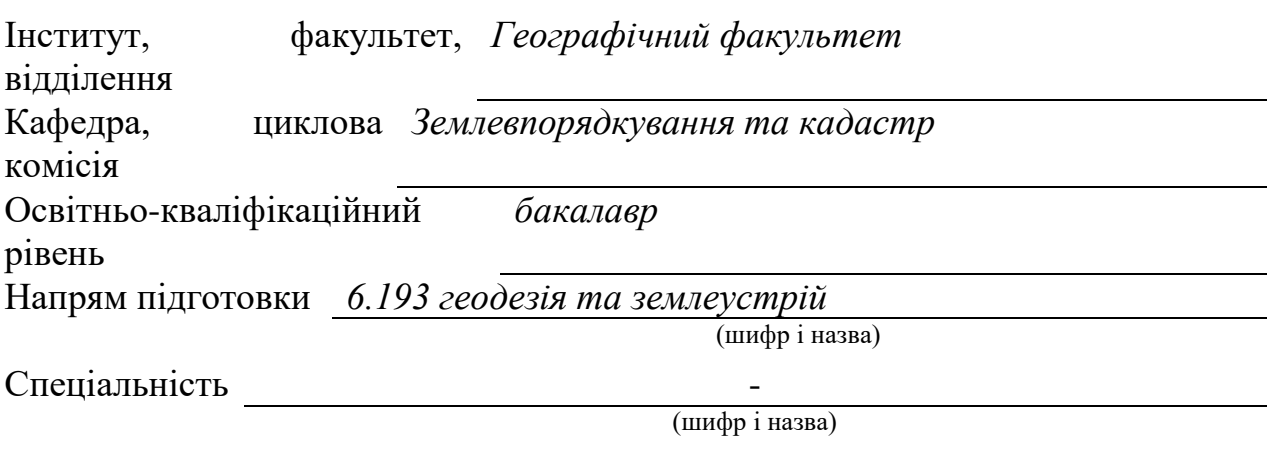

### **ЗАТВЕРДЖУЮ**

#### **Завідувач кафедри**

 **\_\_\_\_\_\_\_\_\_\_\_\_\_\_\_\_\_\_\_\_\_\_** "\_\_\_\_" \_\_\_\_\_\_\_\_20\_\_\_року

# *З А В Д А Н Н Я* **НА КУРСОВИЙ ПРОЄКТ СТУДЕНТУ**

*Порохнавець Наталії*

(прізвище, ім'я, по батькові) **1. Тема проєкту**  *Топографічне дешифрування аерознімків* **(роботи)**

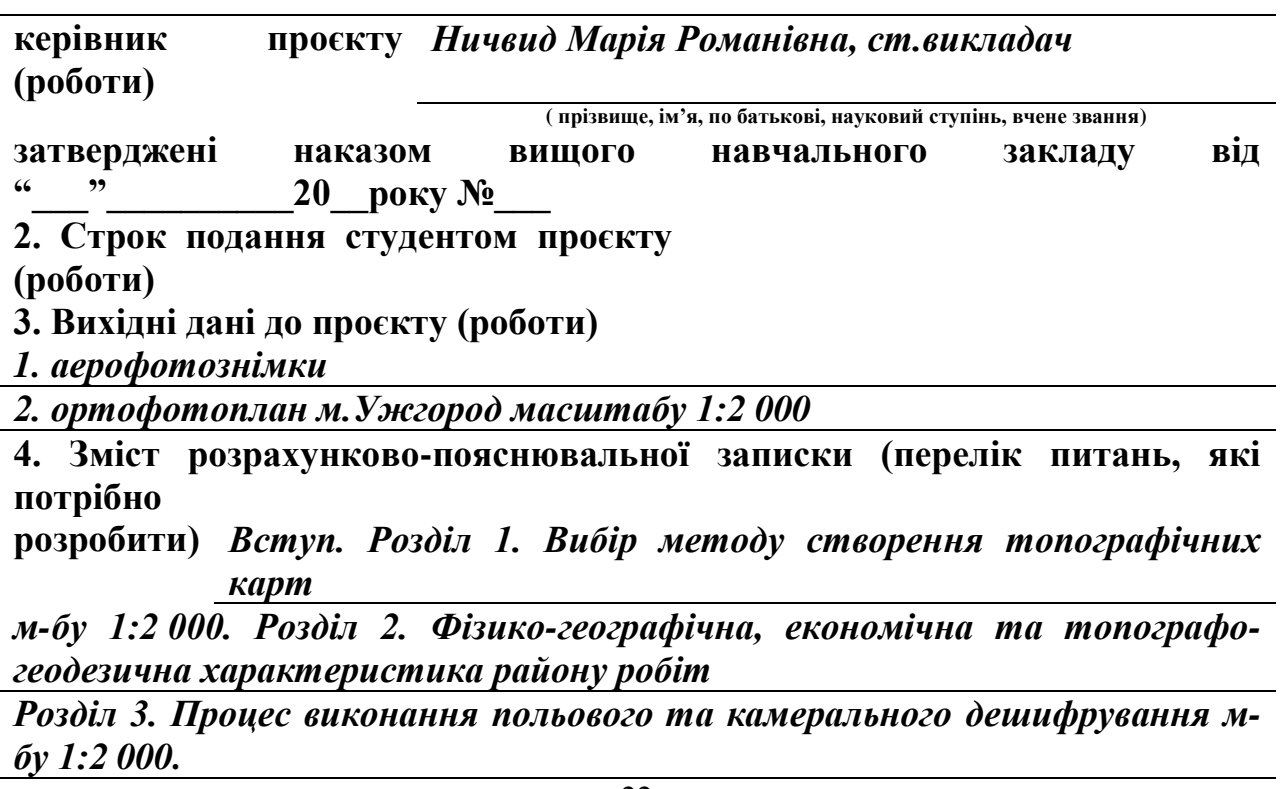

## *Розділ 4. Охорона праці.*

*Розділ 5.Загальні висновки.*

**5. Перелік графічного матеріалу (з точним зазначенням обов'язкових креслень)**

*Топографічний план масштабу 1:2000*

*Матеріали дешифрування* 

### 6. Консультанти розділів проєкту (роботи)

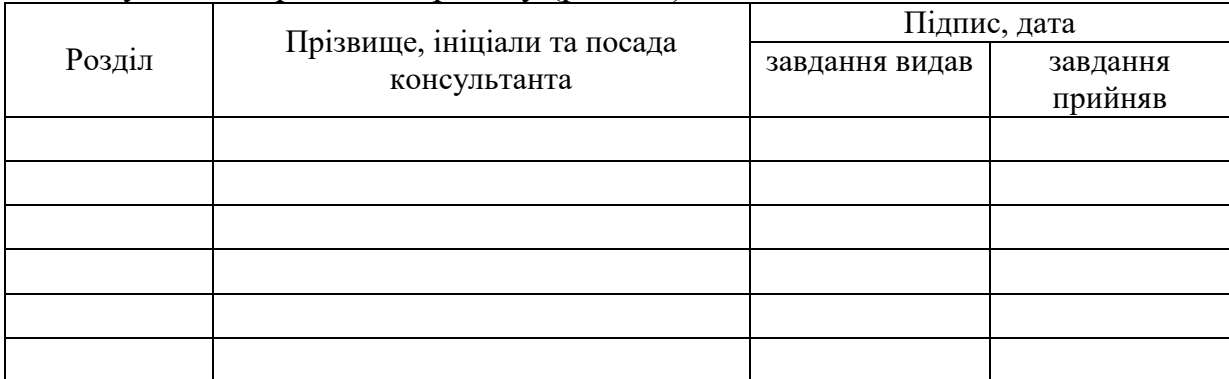

### 7. Дата видачі завдання\_\_\_\_\_\_\_\_\_**\_\_\_\_\_\_\_\_\_\_\_\_\_\_\_\_\_\_\_\_\_\_\_\_\_\_\_\_\_\_\_\_\_\_\_\_\_**

# **КАЛЕНДАРНИЙ ПЛАН**

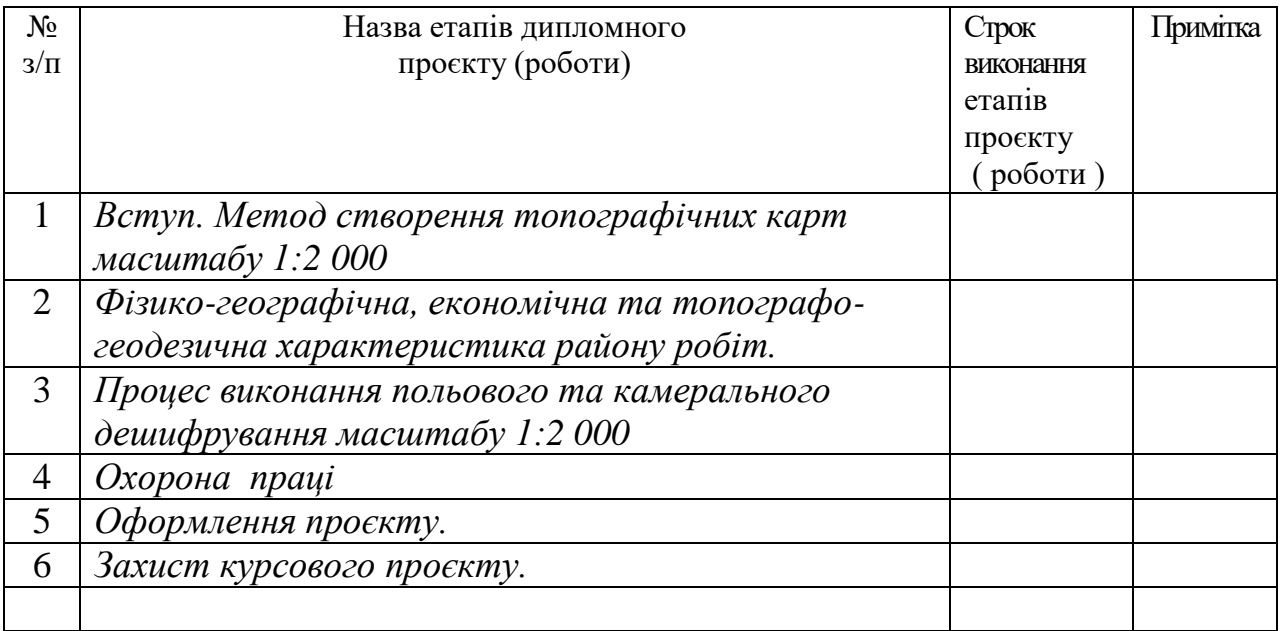

**Студент**  $(\text{mique})$   $(\text{mique})$   $(\text{mif})$ 

Керівник проєкту (роботи) <sub>(підпис)</sub> — *М.Р.Ничвид* <sub>(прізвище та ініціали)</sub>

*Додаток 3 Приклад оформлення змісту курсового проєкту*

# **ЗМІСТ**

Завдання до курсового проєкту

Вступ

# **1. Вибір методу створення топографічних карт м-бу 1:2 000**

- 1.1.Призначення і методи створення топографічних карт і планів
- 1.2.Вимоги до точності створення топографічних карт
- 1.3.Основні етапи створення карт

Висновки до розділу

# **2. Фізико-географічна, економічна та топографо-геодезична характеристика району робіт**

- 2.1.Фізико-географічна характеристика району робіт
- 2.2.Економічна характеристика району робіт
- 2.3.Топографо-геодезична вивченість району робіт

Висновки до розділу

- 3. **Процес виконання польового та камерального дешифрування масштабу 1:2 000**
- 3.1 Основи дешифрування
- 3.2 Види та методи дешифрування
- 3.3 Камеральне дешифрування знімків
- 3.4 Знімання контурів і рельєфу
- 3.5 Підготовка карт до видання Висновки до розділу
- **4. Охорона праці**

# **5. Загальні висновки**

Використана література

# ДЕШИФРУВАННЯ АЕРОФОТОЗНІМКІВ

*Теоретична частина*: Аерокосмічні знімки містять багато різноманітної інформації про місцевість. Але об'єкти відображені в незвичному вигляді і тому часто залишаються невпізнаними непідготовленим фахівцем. Читання знімків відноситься до розділу дешифрування. Дешифрування – це розпізнання об'єктів місцевості на аерознімках, встановлення їх якісних і кількісних характеристик, складання схеми дешифрування. При цьому робиться виявлення, упізнання об'єктів, визначення їх географічної сутності, встановлення їх характеристик і закріплення результатів вивчення умовними знаками. Дешифрування - один із самих важливих етапів роботи з аерокосмознімками. Його результати залежать від оптичних і геометричних властивостей знімків, застосованої апаратури, рівня знань та досвіду дешифрувальника. Дешифрування, як правило, проводиться в такому порядку: рельєф, населені пункти, шляхи сполучення, гідрографія, рослинний та ґрунтовий покрив.

На знімках розпізнаються об'єкти, зображення яких не менше 0,2-0,4 мм. Для точного дешифрування предметів використовують їх дешифрувальні ознаки – прямі та непрямі. До прямих дешифрувальних ознак, які безпосередньо вказують на характер об'єкту, відносять: форму об'єкту (більшість предметів зберігають контури, які вони мають на місцевості), розмір об'єкту (вимірявши величину зображення на знімку і знаючи його масштаб, легко обрахувати розміри об'єкту на місцевості), тінь (допомагає визначити форму об'єкту), колір і тон зображення (чим більша відбивна властивість об'єкту чи гладкіша поверхня – тим світліше зображення). Непрямі дешифрувальні ознаки – це ті ознаки, які характеризують взаємне розміщення і взаємозв'язки об'єктів, що дешифруються; вони дозволяють отримувати інформацію про об'єкти і процеси, які навіть не відобразилися на знімку. Розпізнавши за допомогою дешифрувальних ознак об'єкти, відображають їх просторове положення умовними знаками на схемі дешифрування (рис. 1).

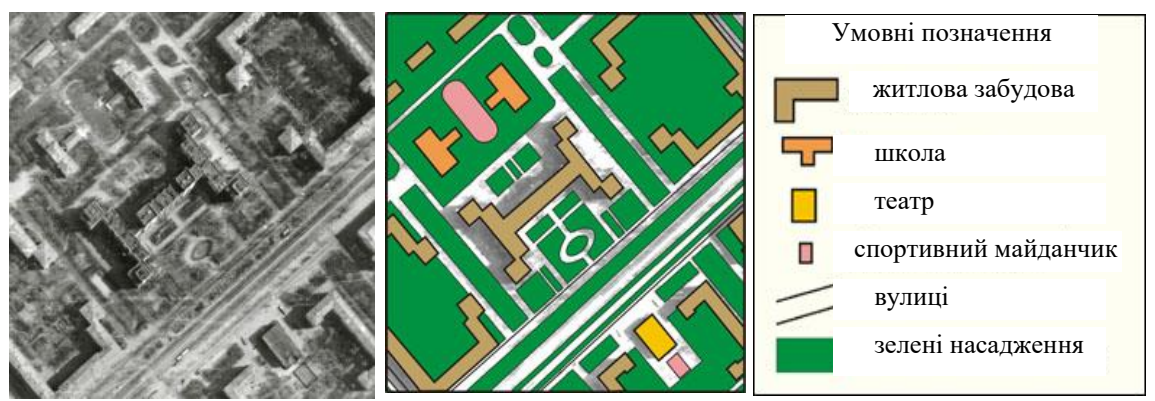

*Рис. 1. Фрагмент аерознімку і схема його дешифрування*

Рельєф з чіткими формами добре розпізнається за конфігурацією тіней завдяки різній освітленості скатів (краще використовувати стереоскоп, рис.).

Населені пункти добре дешифруються за характерною структурою зображення системи вулиць та площ. Промислові підприємства дешифруються за виробничими будівлями, складами, високими трубами, під'їзними шляхами. Для залізниць характерні прямолінійність та округлення з великим радіусом. Для шосе також характерні прямолінійність та округлення, але меншого радіусу. Гідрографічні об'єкти легко упізнаються за однотонним зображенням та чіткими береговими лініями.

*Хід роботи:*

1. Дивимося на знімок і розпізнаємо спочатку населені пункти, які представлені геометричними фігурами (як правило, прямокутниками) різного розміру; за кількістю фігур та їх розміщенням визначаємо тип населеного пункту (місто, село, селище міського типу тощо). Для міст характерні парки, стадіон, промислові підприємства, розгалужена правильна система шляхів сполучення. Сільські населені пункти характеризуються присадибними ділянками біля будівель, неправильним плануванням і розташовуються поблизу річок, струмків, ярів. Як правило, від сільських населених пунктів в різних напрямках розходяться польові дороги. Після цього накладаємо кальку на знімок і олівцем обводимо зображення контурів.

2. Далі розпізнаємо об'єкти транспортної мережі. Якщо на знімку є лінійні світлі об'єкти різної товщини з чіткими контурами, досить крутими поворотами, насипами та виїмками, мостами – то це автомобільні шляхи. Як правило, шосейні дороги проходять через населені пункти і співпадають з їх головними лініями. Ґрунтові сільські і польові дороги зображуються тонкими, помірно звивистими білими лініями, але не з впорядкованими поворотами, з об'їздами і часто губляться, коли доходять до лісу, луків, угідь тощо. Дорога, що закінчується біля річки і продовжується на другому березі, вказує на брід чи міст. Якщо на знімку є лінійні світлі об'єкти з прямолінійними відрізками шляху, плавними закругленими переходами значного радіусу від одного відрізка до іншого, захисними посадками біля доріг, наявністю насипів та виїмок, станцій та роз'їздів – то це залізниці. Після розпізнання об'єктів транспортної мережі, накладаємо кальку і переносимо олівцем контури даних об'єктів.

3. Розпізнаємо водні об'єкти, які зображуються рівним темним кольором, частіше чорним. Якщо бачимо лінійні темні об'єкти – це річки, напрям течії яких визначається за формою островів (мають округлий кінець проти течії та загострений за течією), за притоками, що впадають в неї (гирло приток спрямоване в бік течії) та за ярами. Озера (округлої форми) та ставки (частіше прямокутної форми, з однієї сторони обмежені дамбою) розпізнають за формою та розмірами їх фотозображення. Далі беремо кальку і олівцем переносимо контури гідрографічних об'єктів.

4. Ліс на знімках має відносно темний тон та зернисту структуру фотозображення. Хвойні та листяні породи мають різні відбиваючі властивості, тому хвойний ліс буде зображено більш темним кольором, ніж листяний. Листяний ліс частіше зображується групами дерев, при цьому крони зображуються окремими овальними плямами різної форми. Соснові

ліси зображуються одним тоном і не мають таких окремих плям, як групи листяних дерев. Вирубки у лісі виявляються на знімках завдяки геометрично правильній формі та більш світлому тону фотозображення. Наявність темних точок свідчить про дерева, що окремо ростуть. Зображення трав'янистих та чагарникових скупчень виглядають безструктурними, аморфними ділянками з темно-сірим зернистим фоном. Тінь від чагарників видно не завжди. Луки мають рівний сірий тон та знаходяться біля річок. Фруктові сади розпізнаються за деревами, що розташовані правильними рядами. Після розпізнання накладаємо нашу кальку на знімок і обводимо олівцем контури.

5. Болотні ділянки відображаються на знімках загальним сірим тоном, який сильно змінюється в залежності від наявності трав'яної, мохової чи іншої рослинності та ступеню вологості болота. Мохові (верхові болота) мають неправильні контури з розпливчатими окресленнями. Низинні (трав'яні) болота розташовані частіше всього уздовж річок з низькими берегами та в знижених місцях серед лісу. Сильне зволоження надає болотам темно-сірий тон фотозображення. Прохідність болота визначають за наявністю стежок та деревної рослинності. Рілля виділяються прямолінійними межами, тон зображення залежить від культури. Після визначення таких ділянок – переносимо на кальку.

6. Після того, як відобразили ситуацію в умовних знаках відповідно до масштабу, складаємо легенду.

7. Після оформлення роботи, здаємо її на перевірку.

Топографічне дешифрування виконують з метою виявлення, розпізнавання і визначення характеристик об'єктів місцевості, які повинні наноситися на план відповідно до вимог діючих умовних знаків. Дешифрування знімків в процесі обстеження місцевості в натурі називається польовим. Розпізнавання на фотозображенні об'єктів і контурів без обстеження їх в натурі називається камеральним дешифруванням. Залежно від топографічної вивченості картографується району та прийнятої технології робіт польове дешифрування проводиться до камерального або після нього.

Польове дешифрування ведуть, як правило, за маршрутами, які планують там, де розташовані об'єкти, що підлягають обов'язковому обстеженню в натурі (селища, мости, ЛЕП, трубопроводи та ін.).

Камеральне дешифрування значно дешевше польового, але для успішного його виконання необхідно вивчати дешифрувальні, або, як їх ще називають, демаскуючі ознаки об'єктів.

Камеральне дешифрування аерокосмічних знімків дозволяє впізнати і отримати кількісні характеристики переважної більшості об'єктів місцевості, що зображують на створюваних картах і планах. Достовірність і повнота дешифрування знімків залежать значною мірою від організації робіт.

Камеральне дешифрування аерофотознімків вимагає такого порядку робіт:

• підготовка до камерального дешифрування аерофотознімків;

• дешифрування знімків і отримання кількісних характеристик об'єктів;

• зведення та коректура дешифрованих аерофотознімків;

• перевірка результатів камерального дешифрування в полі.

При камеральном дешифруванні, зазвичай, використовуються основні і додаткові вихідні матеріали.

До основних вихідних матеріалів відносять аерофотознімки, еталони і маршрути польового дешифрування, кольорові тиражні відбитки карт.

До додаткових вихідних матеріалів відносять раннє видані топографічні карти, відомчі картографічні, літературно-довідкові матеріали і т.д.

Основою методики камерального дешифрування аерофотознімків є використання дешифрувальних ознак об'єктів. Дешифрувальні ознаки при виявленні і пізнанні об'єктів слід застосовувати комплексно. При цьому спочатку рекомендується використовувати прямі, а потім непрямі ознаки об'єкта.

Дешифрування за елементами змісту карти проводиться в такому порядку:

• гідрографія і споруди при ній;

• населені пункти, промислові та сільськогосподарські підприємства та споруди;

• орієнтири і окремі споруди поза населеними пунктами;

• дорожня мережа і споруди при ній;

• лінії електропередач і зв'язку;

• елементи рельєфу що не виражаються горизонталями;

• рослинний покрив і грунти.

Дешифрування знімків зі специфічними природними умовами може проводиться і в іншій послідовності. Наприклад, дешифрування знімків пустельних районів необхідно починати з виявлення шляхів, колодязів і т.д.

У процесі дешифрування проводиться контроль, як самим виконавцем, так і керівником робіт. Самоконтроль виконавця камерального дешифрування полягає в повторному пізнанні зображень найбільш важких об'єктів.

Після закінчення камерального дешифрування проводиться ретельна коректура кожного знімка редакторами, яких вибирають з найбільш підготовлених топографів.

При коректурі віддешифрованих знімків перевіряється:

• повнота камерального дешифрування і правильність застосування умовних знаків;

• повнота і правильність цифрових характеристик віддешифрованих об'єктів;

• правильність відбору і генералізації віддешифрованих об'єктів;

• відповідність результатів камерального дешифрування польовим стандартам;

• правильність підписів власних назв об'єктів;

• якість зведень віддешифрованих знімків.

При виборі методу крім поставлених завдань необхідно враховувати щільність забудови і розвиненість інфраструктури на досліджуваній ділянці, складність рельєфу і його доступність для польових досліджень.

У цій роботі розглядається процес створення топографічного ситуаційного плану 1: 2000 за допомогою дешифрування цифрових знімків. При виконанні робіт виконувалася обробка знімків, камеральне дешифрування, з подальшим польовим обстеженням і інструментальним контролем.

1.Основні завдання і цілі.

Аерофотознімок є основним джерелом інформації про місцевість. Але, для недосвідченої людини, тобто людини, яка Не має спеціальної підготовки і досвіду роботи з ними, фотознімок навіть найкращої якості мало що дає. Підготовлений фахівець зможе використати процес, який називається дешифруванн фотознімку. Це один із способІв отримання інформації про місцевість за фотозображенням.

З огляду на те, що жоден вид робіт, чи то створення топографічних карт; оновлення топографічних карт; оперативне виправлення карт; виготовлення фотодокументів місцевості; польова підготовка фотознімків; орієнтування на місцевості військ і т. д., не обходиться без фотознімків, можна зробити висновок, що дешифрування фотознімків має велику значимість при виробництві практично всіх видів топографічних робіт.

Результати дешифрування реєструються в графічній, цифровій або текстової формах.

У його сутності можна виокремити три етапи цього процесу.

I етап. Виявлення - початковий етап дешифрування (його нижчий рівень). Він полягає в пошуку на знімку ділянок, де найімовірніше зображені об'єкти місцевості. Оператор-дешифровщик в результаті виявлення відзначає для себе: «Тут щось є».

II етап. Розпізнавання - другий етап дешифрування, його середній рівень. Воно полягає у визначенні сутності зображених на знімку і виявлених об'єктів. Це складний процес. В результаті розпізнавання можна або розпізнати, або не розпізнати (розпізнати невірно) досліджуваний об'єкт.

III етап. Визначення характеристик розкритих об'єктів - третій етап дешифрування, його вищий рівень. В ході цього етапу здійснюється аналіз та узагальнення кількісних і якісних характеристик об'єктів з метою встановлення їх стану, значимості і можливостей в конкретній обстановці. Кількісні та якісні характеристики об'єктів місцевості визначаються шляхом вимірювання параметрів фотозображень: геометричних розмірів, паралаксів, щільності і т. д. В результаті оцінки вдається з'ясувати склад лісу, характер грунту, матеріал покриття доріг, лінійні розміри об'єктів, відстань між об'єктами і т. д.

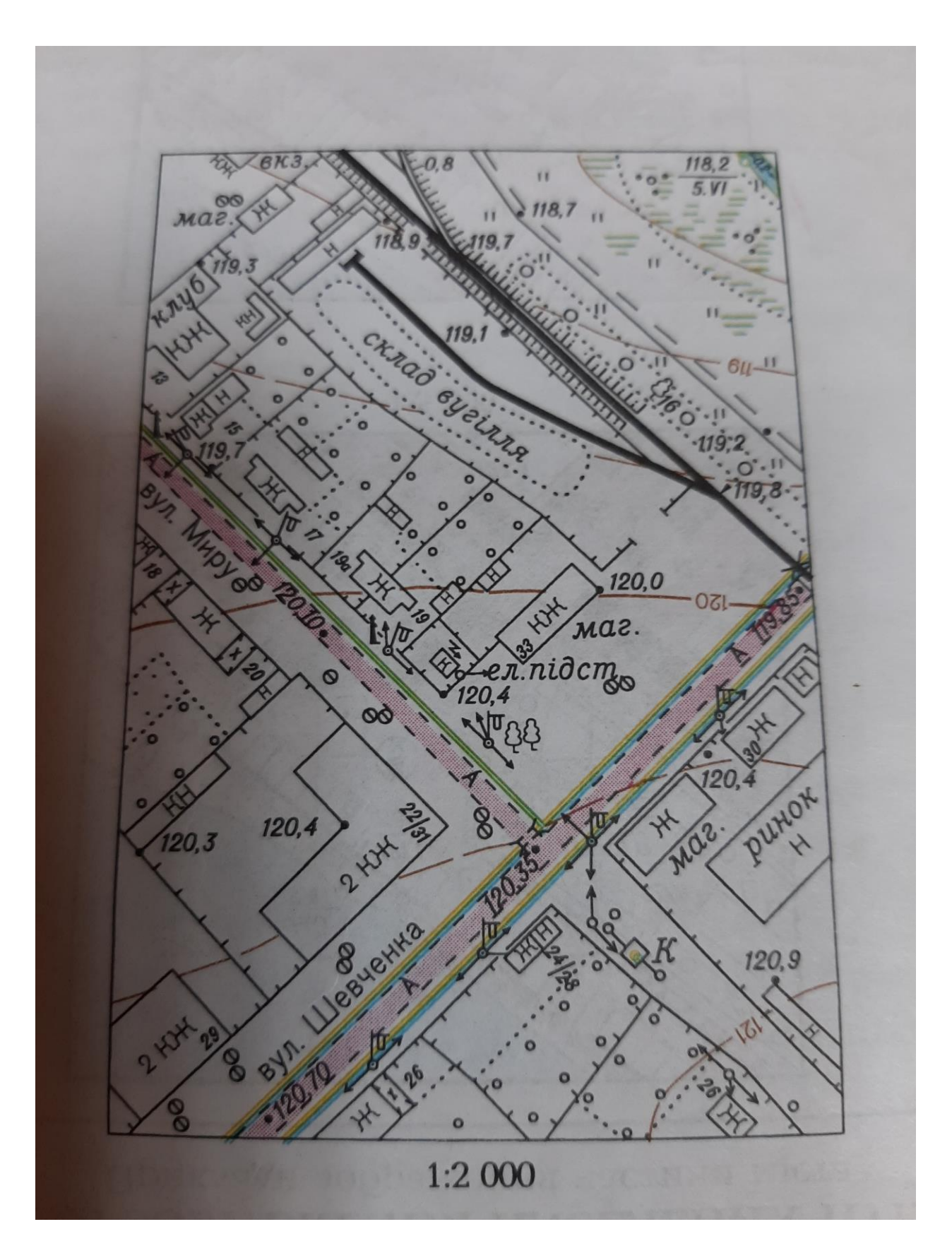

Рис 2а. Приклад віддешифрованої території населеного пункту в масштабі 1:2000

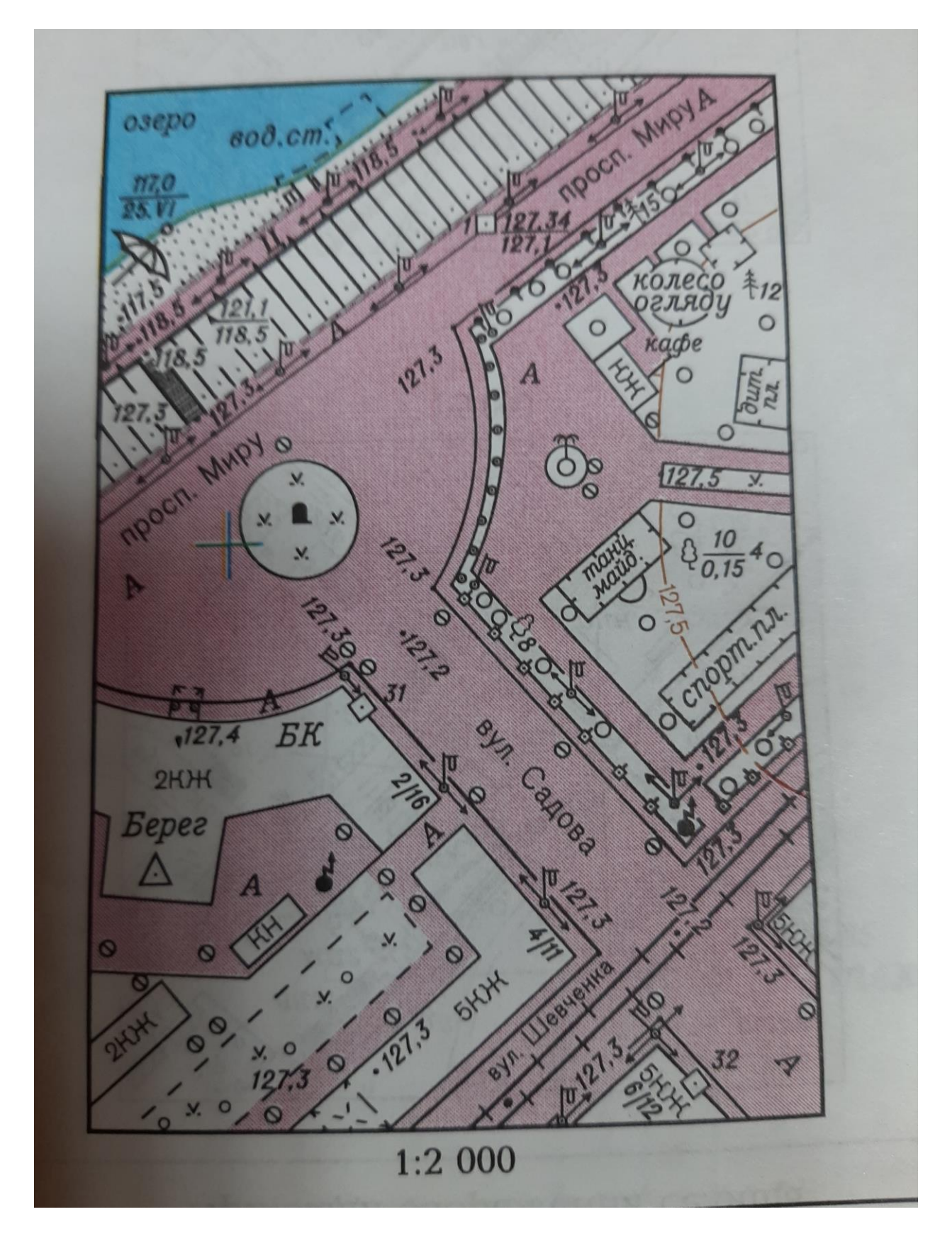

Рис 2б. Приклад віддешифрованої території населеного пункту в масштабі 1:2000

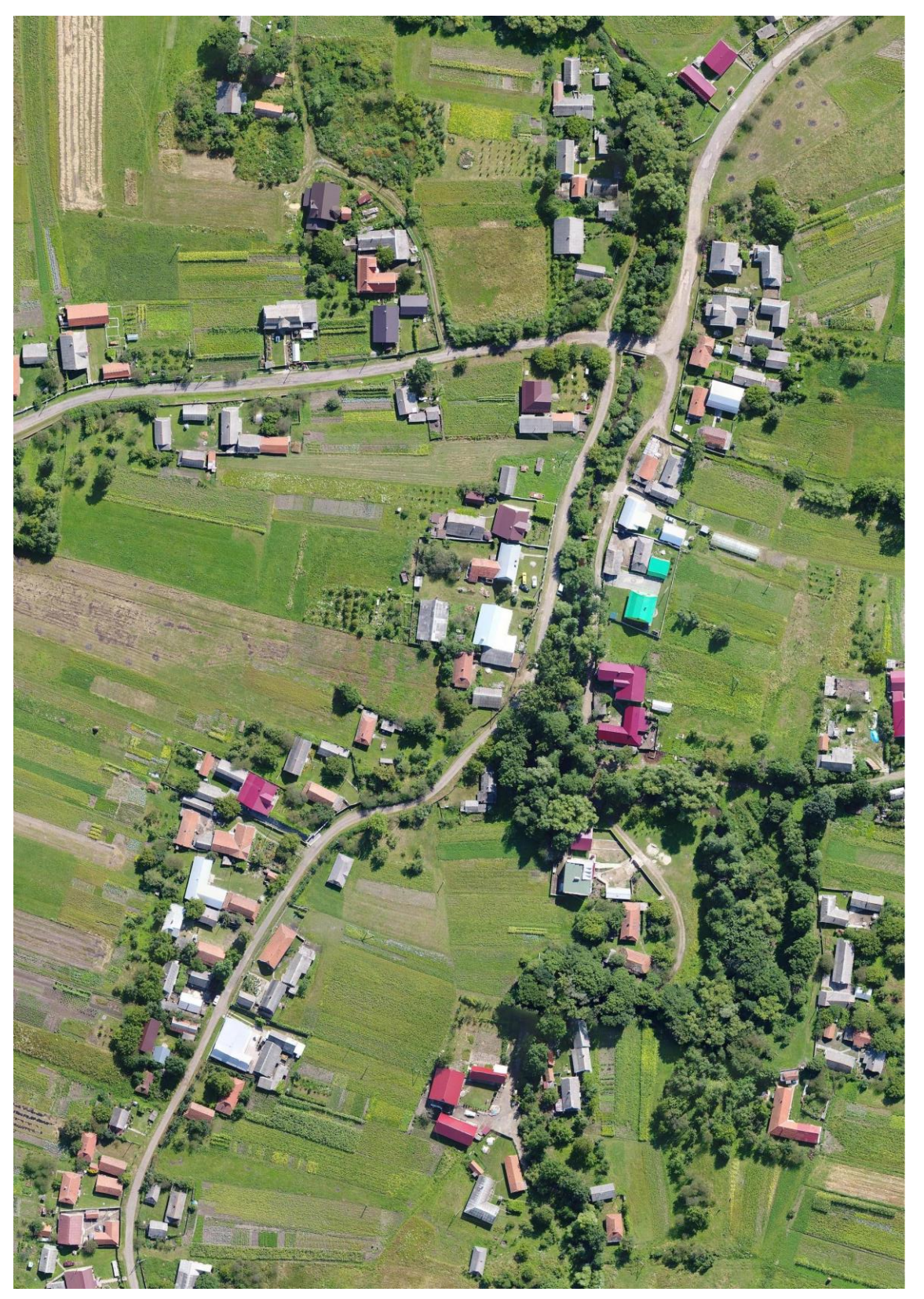

Рис За. Фрагмент ортофотоплану Рис 3а. Фрагмент ортофотоплану

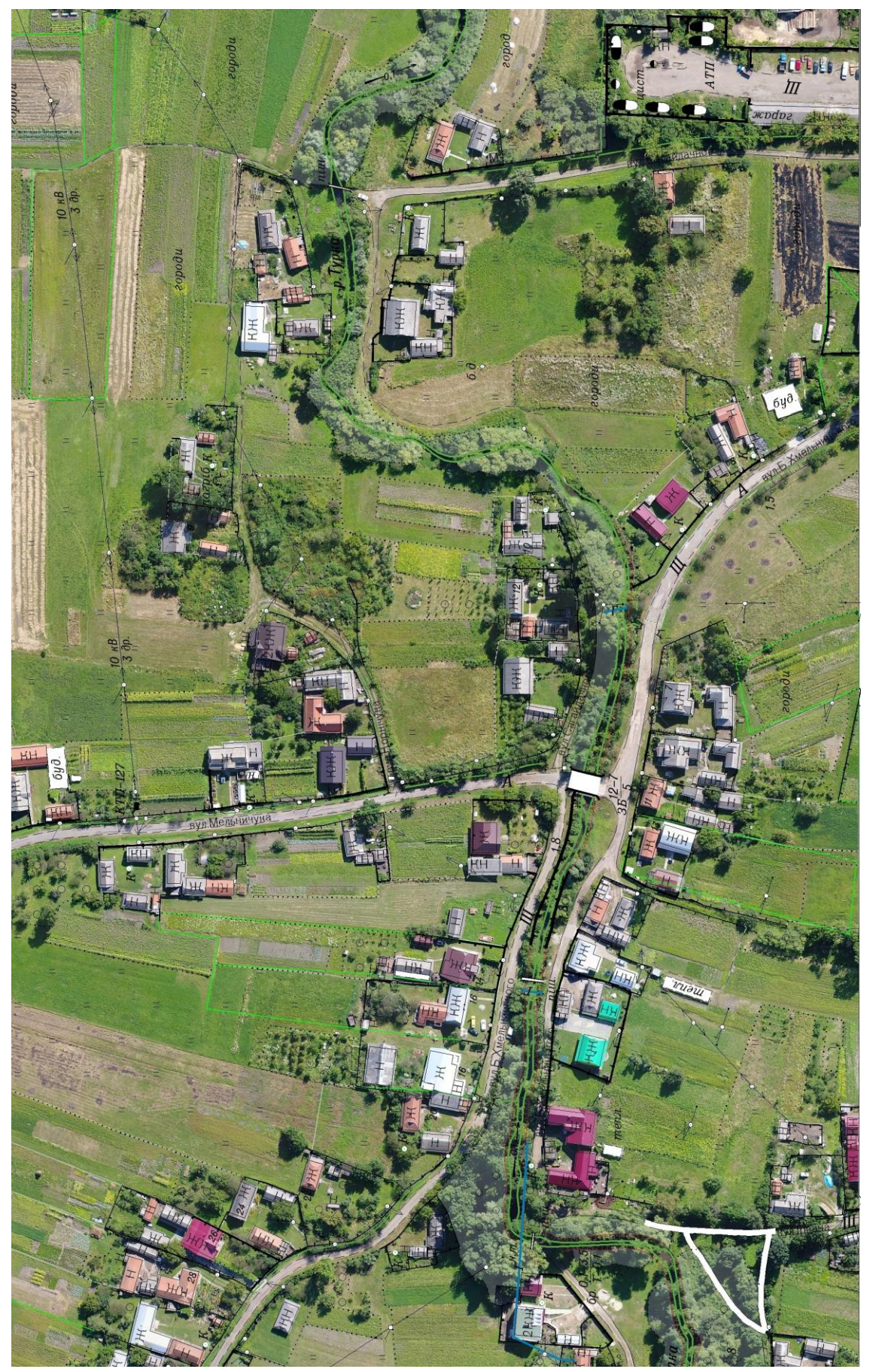

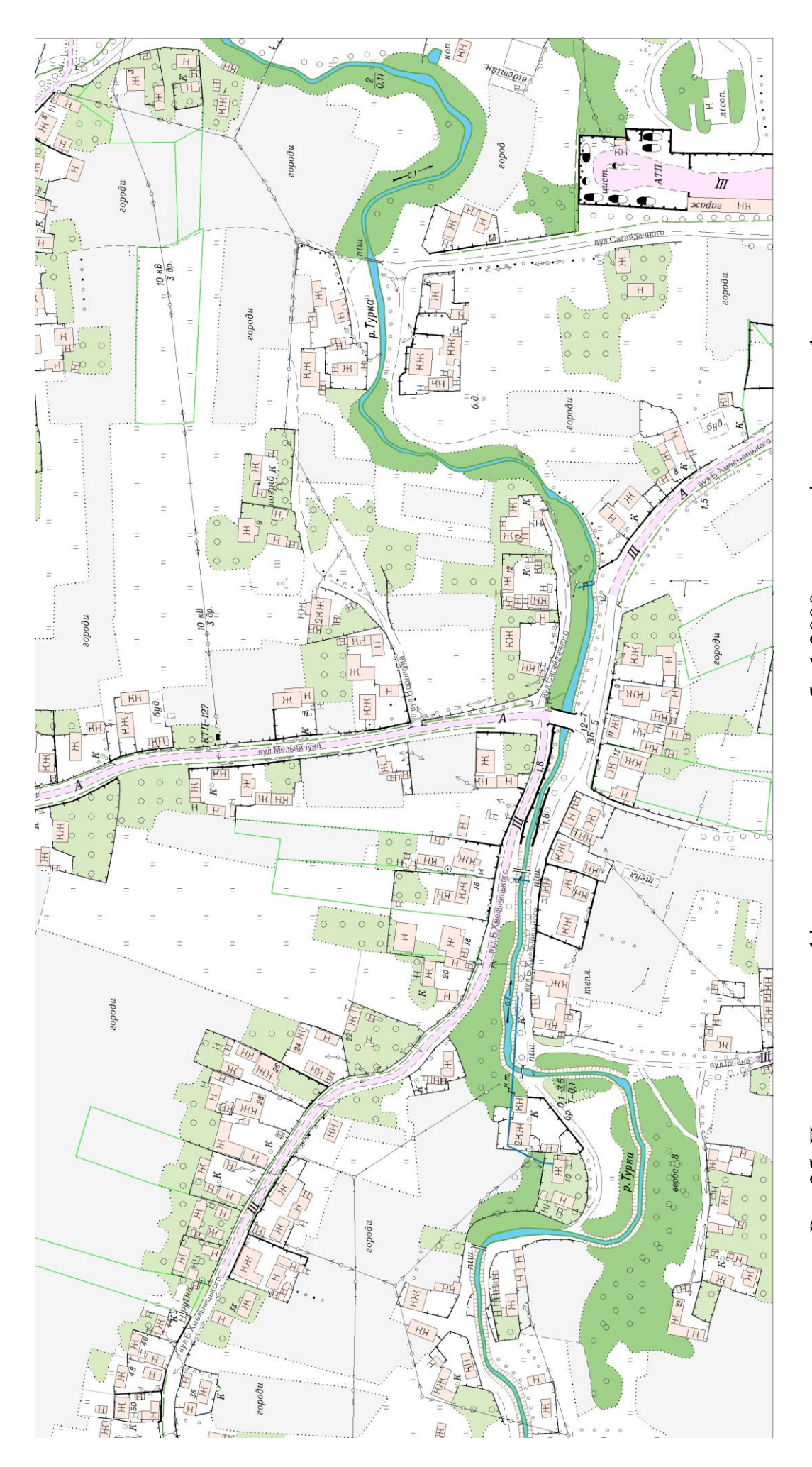

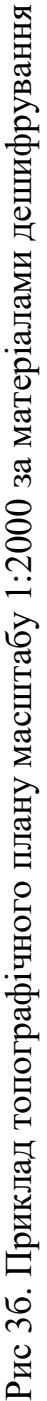

34

#### **Записи для нотаток**

Формат 60х84/16. Умовн. друк. арк. 2,09. Зам. № 30. Наклад 100 прим. Видавництво УжНУ «Говерла». 88000, м. Ужгород, вул. Капітульна, 18. E-mail: hoverla@i.ua

*Свідоцтво про внесення до державного реєстру видавців, виготівників і розповсюджувачів видавничої продукції – Серія Зт № 32 від 31 травня 2006 року*